# 1Z0-474<sup>Q&As</sup>

Oracle Taleo Recruiting Cloud Service 2012 Essentials

### Pass Oracle 1Z0-474 Exam with 100% Guarantee

Free Download Real Questions & Answers **PDF** and **VCE** file from:

https://www.leads4pass.com/1z0-474.html

100% Passing Guarantee 100% Money Back Assurance

Following Questions and Answers are all new published by Oracle Official Exam Center

Instant Download After Purchase

100% Money Back Guarantee

😳 365 Days Free Update

Leads4Pass

800,000+ Satisfied Customers

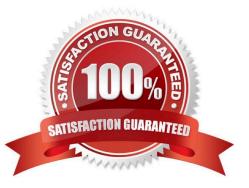

## Leads4Pass

#### **QUESTION 1**

Your client has a large campus recruiting initiative for several intern requisitions. The recruiters receive a large volume of resume at campus recruiting events. The recruiters would like to quickly pull these resumes into the system associated while collecting information that they have learned from the candidate on the spot such as date of availability and current GPA. Once you have constructed the Candidate file with the type "Create Candidate" that has all of your desired fields, what is the next step?

A. In Candidate File Setup Editor Activate the file for "viewing and editing Job-specific submissions\* with the Campus Staffing Type.

B. In Candidate File Setup Editor Activate the file for "creating Job-specific submissions\\' with the Campus Staffing Type.

C. In Candidate File Setup Editor Activate the file for the "quick creation of candidate profiles" as the default.

D. Activate the File as the default Activated candidate file for viewing and editing general profiles.

Correct Answer: B

Explanation: Candidate File Setup and Requisition File Setup The Candidate File Setup and Requisition File Setup features allow system administrators to indicate

in which situations user-define files will be used and to associate user-defined files to staffing types.

System administrators first define a primary file. Then, if desired, they can set a different file to be used

for each staffing type. If a staffing type is not specified, the default file will be used.

#### **QUESTION 2**

Your client has multiple locations and they would like to use different Candidate Selection Workflows for each location where they are recruiting. In order for the administrators to be able to contextualize the CSWs to the requisition locations, what must you first activate?

A. The CSW OLF Activation Setting in General Configuration Settings.

B. The CSW OLF Activation Setting in Recruiting Settings.

- C. The CSW OLF Activation Setting in SmartOrg Settings.
- D. Contact Oracle Support to Activate the CSW OLF Activation Setting.

Correct Answer: C

#### **QUESTION 3**

When you create a new department in the system, what can you associate with it?

A. Organization, Job Field, Contacts

- B. Organization, Location, Contacts
- C. Location, Job Field
- D. Organization, Location, Job Field, Contacts

Correct Answer: D

Explanation: Departments can be linked to organizations and locations provided the system administratorhas activated the proper settings.

\*Organizations, Locations, and Job Fields (OLF) represent the fundamental data structure by whichinformation is organized in the application

\* Organization describes the hierarchical structure of an organization. Up to 20 organization levels can be created. The system proposes the following organization structure, but other terms may be chosento better reflect the hierarchical structure of a company: Organization Structure Company Sector Department Division

#### **QUESTION 4**

Your client would like to insert text on the header of the Background Check Consent page in the Application Flow on their Hourly career Section. What steps must you take in order to insert the text?

- A. Dissociate the Application Flow from the Career Section.
- B. Deactivate the Application Flow.
- C. Edit the Page Properties for the Background Check Page to insert the text.
- D. Edit the Background Check Consent Block to insert the text.
- E. Edit the User Defined Labels in the Background Check Block to insert the text.

Correct Answer: BC

#### **QUESTION 5**

Your client would like to allow candidates the ability to delete their own attachments when making updates to their profile so that their stored resume is the most current. What action would you take in order to accomplish this?

- A. Deactivate the career section and then edit the Career Sections Properties.
- B. Dissociate the Application Flow from the Career Section and Edit the Attachment Block.
- C. Dissociate the Theme Properties.
- D. Insert text instructing the candidate to access My Account Options to delete the attachment.

Correct Answer: B

```
Latest 1Z0-474 Dumps
```

1Z0-474 Practice Test

1Z0-474 Braindumps